# <span id="page-0-0"></span>Introduction au Java – BFA Cours 1

Stéphane Airiau

Université Paris-Dauphine

## Aujourd'hui

#### ➫ **Eléments de base**

ou bien : (presque) tout ce dont vous avez besoin pour ré-écrire les algorithmes vus en cours d'algorithmique **sans** utiliser des objets !

- Variables, opérateurs, type d'une expression
- Tests, boucles
- Tableaux
- méthodes
- $\rightarrow$  Une introduction à la programmation objet
	- créer un objet
	- compiler et exécuter

# **Programmation orientée Objet en Java**

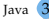

#### Objets et Classes

Un **objet** se définit par ses états (on peut aussi parler de ses caractéristiques) et son comportement.

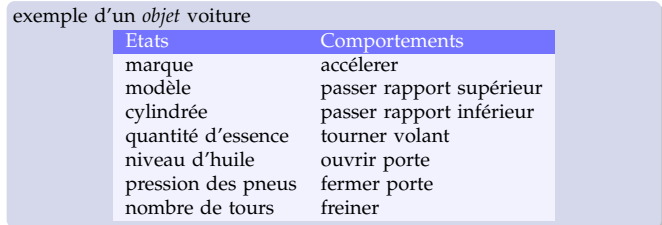

Une **classe** est un *plan* ou un *moule* pour fabriquer des objets.

- les *états* d'un objet vont être représentés par des *variables*
- les *comportements* d'un objet seront representés par des *méthodes*.

Un **objet** est une **instance** d'une classe.

#### Autrement dit

Une **classe** est un *type abstrait* caractérisé par des propriétés (attributs et méthodes) communes à un ensemble d'objets et permettant de créer des objets ayant ces propriétés.

Un **objet** ou une **instance de classe** possède un comportement et un état qui ne peut être modifié que par les actions du comportement.

On peut créer une classe Personnage car tous les personnages partagent les mêmes caractéristiques. Lorsqu'on veut créer un personnage, on instantie la classe Personnage

N.B. par **convention**, le nom d'une classe commence toujours par une **majuscule**.

Java possède une large librairie de classes. La librairie se compose de différents packages et sous-packages. [http://docs.oracle.com/javase/7/docs/api/](http://docs.oracle.com/javase/7/docs/api/overview-summary.html) [overview-summary.html](http://docs.oracle.com/javase/7/docs/api/overview-summary.html)

Par exemple, le package java.lang contient des classes de bases du langage Java. On y trouve aussi une classe pour manipuler les chaînes de caractères appelée String.

**variables d'instance** ou **attributs** :

ces variables définissent les caractéristiques de l'objet.

• initialisation optionnelle.

**accès** : <nom **objet**>**.**<nom attribut>

**variables de classe** : ces variables sont communes à *toutes* les instances de la classe,

- déclaration avec le mot clé **static**
- initialisation obligatoire

**accès** : <nom de **classe**>**.**<nom variable de classe>

exemple : classe Float pour encapsuler un nombre flottant float.

variables de classes : MAX\_VALUE, MAX\_EXPONENT, NaN, etc.

#### méthodes d'instance et méthodes de classe

- **méthode d'instance** : ces méthodes permettent de *modifier* ou d'*accéder* à l'*état* de l'objet.
- **méthode de classe** : ces méthodes *ne* modifient *pas* l'état interne d'un objet.

```
exemple : la classe Float
```
méthode d'instance **String** toString()

➫ retourne une représentation en chaîne de caractères de l'*objet courant*

méthode de classe **static String** toString(float f)

➫ retourne une représentation en chaîne de caractères du float passé en paramètre

```
Float f:
2 System.out.println(f.toString());
   System.out.println(Float.toString(3.1419));
```
### Encapsulation

Les comportements et les états d'un objets peuvent être

- *connus de tous* ➫ **public** toute classe peut
	- exécuter la méthode publique
	- modifier ou accéder à un attribut publique
- *cachés* ➫ **private** la méthode ou l'attribut ne peut être accédée que depuis l'*intérieur* de la classe
	- $\Rightarrow$  cacher un méchanisme interne (on pourra changer une implémentation sans que cela ait un impact sur la partie publique).
	- $\Rightarrow$  protection

#### Constructeurs

Une classe est un *plan* ou un *moule* pour fabriquer un objet, ce qu'on appelle *instancier un objet*.

Les méthodes pour instancier un objet sont appelées des **constructeurs**. Un constructeur

- porte le nom de la classe
- n'a pas de type de retour.

On appelle constructeur **par défaut** le constructeur **sans** arguments :

```
public class <nom classe> {
     2 // déclaration des variable d'instances et
     3 // variables de classe
.
.
. ...
     // constructeur par défaut
6 public <nom classe>(){
       7 // corps de la méthode
8 }
9 }
```
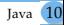

# Exemple

La surcharge permet d'avoir des constructeurs avec des signatures différentes.

Pour une classe Personnage, on peut donc écrire :

```
1 public class Personnage {
       public String nom;
3
\frac{4}{5} // constructeur par défaut
5 public Personnage () {<br>6 p nom = "Inconnu":
         nom = "Inconnu";
 7 }
8
9 public Personnage (String name) {
10 nom = name:
11 }
12
```
- Déclaration : comme pour les types primitifs : <Nom de la classe> <nom objet>;
- Création/initialisation à l'aide du mot clé **new** et appel du constructeur :

```
new <Nom de classe>(<liste d'arguments>);.
```
comme pour les types primitifs, on peut déclarer et initialiser plusieurs objets du même type en même temps.

```
1 Personnage asterix = new Personnage("Astérix");
   2 Personnage obelix = new Personnage("Obelix"),
3 idefix = new Personnage ("Idéfix"),
     romain = new Personnage();
```
# Egalité

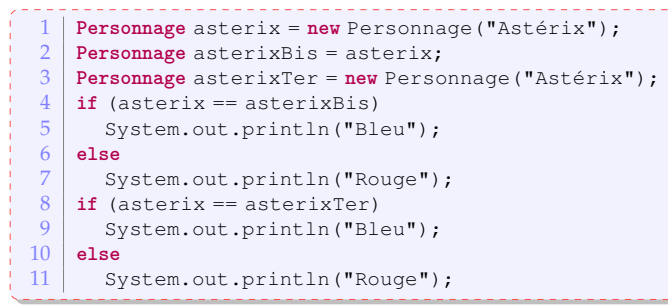

Qu'est-ce qui est affiché sur la console ?

# Egalité

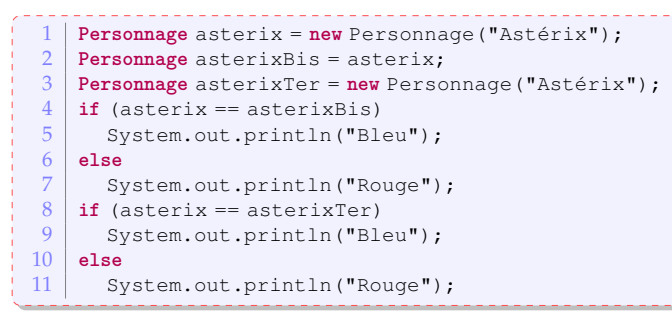

Qu'est-ce qui est affiché sur la console ?

- la variable est une *référence* vers l'objet et **non** l'objet lui même
- == désigne l'égalité de la référence : deux variables peuvent pointer vers le même objet
- pour tester l'égalité entre les **propriétés** de l'objet, on utilise la méthode **boolean** equals(Object o)[.](#page-14-0)

<span id="page-14-0"></span>La destruction des objets est prise en charge par Java à l'aide d'un "garbage collector" (GC).

- ➫ Le GC détruit les objets (i.e. efface la mémoire) qui ne sont référencés par aucun autre objet.
- Les destructions sont *asynchrones* et il n'y a *pas de garanties* que les objets soient détruits.
- Une méthode optionnelle nommée finalize est appelée lorsque l'objet est détruit.

Elle peut par exemple s'assurer que des fichiers ou des connexions sont bien fermées avant la destruction de l'objet.

### Compilation, exécution, machine virtuelle

Java n'est pas seulement la description d'un langage et une bibliothèque de classes.

Java dispose d'outils pour *générer* et *exécuter* du code.

### Compilation

Chaque classe <MaClasse> est enregistrée dans un fichier <MaClasse>.java : il porte le même nom que la classe et possède l'extension . java.

Le développeur doit *compiler* l'ensemble de classes à l'aide d'un programme appelé javac.

Le compilateur *traduit* le code écrit par le développeur en un langage plus simple qui pourra être exécuté.

Pour Java, le compilateur produit un code dans le langage bytecode.

Le résultat de la compilation est un fichie nommé <MaClasse>.class

## Compilation

Pour simplifier, il y a deux étapes lors de la compilation :

- *analyse syntaxique* : le code est lu, on forme un arbre de syntaxique. on vérifie la syntaxe du code (i.e. on vérifie la grammaire du code).
- *analyse sémantique* : l'arbre syntaxique est analysé et traduit en bytecode.

les références à des classes extérieures sont vérifiées (on cherche si la classe existe bien, si elle a besoin d'être compilée, etc).

### Exécution

On exécute une méthode spéciale appelée **main**. Cette méthode se trouvera dans *une classe* de votre choix. Si la méthode main se trouve dans une classe MaClasse, on lancera l'exécution en lançant l'application Java : java MaClass

(on peut taper cette commande sous linux ou mac os)

La méthode main a une signature fixée *par convention*

1 **public static void** main(String[] args)

- public : pour être appelée de l'extérieur de la classe
- static : pour être appelée sans avoir instancié un objet
- void : la méthode ne retourne rien
- String[] args : lors du lancement de l'exécution, on peut ajouter du texte et chaque mot sera inséré dans un tableau de String qui peut servir à paramétrer l'exécution.

Java fournit une **machine virtuelle** : c'est un programme qui lit du code en bytecode et interprète ce code dans le langage de la machine pour l'exécuter : Lors de l'exécution java MaClass

- on lance un programme appelée java
- se programme interprète le code lancé à partir de la méthode main de la classe MaClasse

### Machine Virtuelles

#### <span id="page-20-0"></span>**avantages :**

- le code est *portable* :
	- $\Rightarrow$  On peut écrire, compiler et exécuter sur des machines d'architectures différentes. (ordinateur windows, apple, linux, téléphone mobile, caisse enregistreuse, etc).
- la machine virtuelle permet de partager d'une manière sécurisée une machine
- le code est généralement plus compact (pas besoin d'inclure les bibliothèques comme en C ou C++).
- la machine virtuelle donne l'impression que l'on dispose d'une machine entière (la machine réelle donner du temps processeur à la machine virtuelle).

**inconvenients :** coût en ressources de la machine virtuelle.

### Compilation et Exécution d'un code Java

<span id="page-21-0"></span>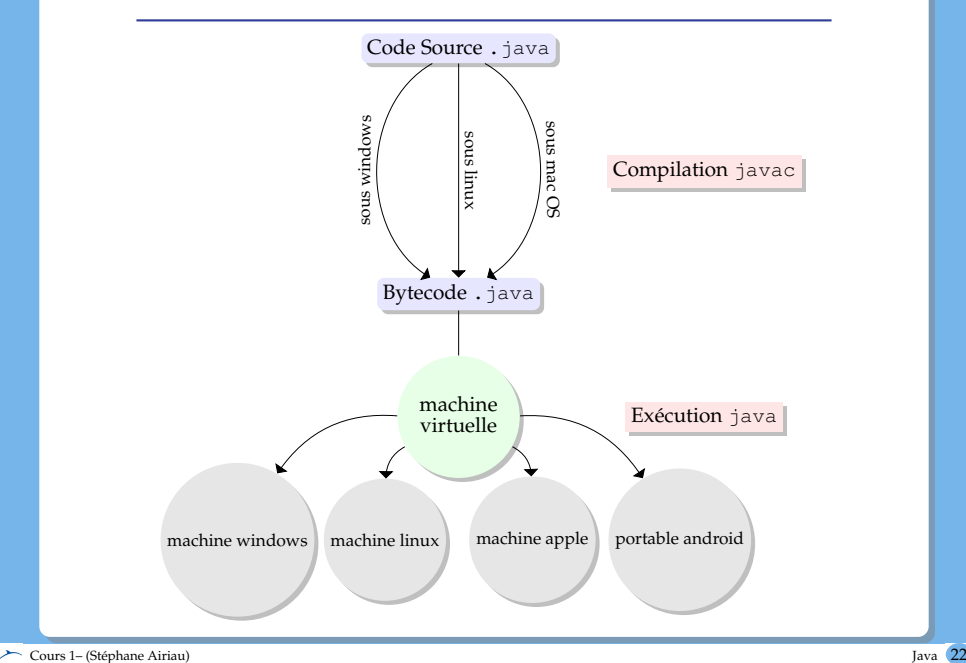

Coder une classe pour manipuler des Etudiants. Chaque étudiant aura 4 notes (une pour chaque module), il sera identifié par son nom.

- coder une méthode toString() qui retourner une représentation en chaîne de caractères d'un étudiant.
- coder une méthode pour ajouter la note d'un module. Par exemple, vous pouvez utiliser comme argument le numéro du module et la note.
- coder une méthode qui retourne la moyenne sur les quatre modules. Si une note est manquante, affichez un message. Comme vous devrez tout de même retourner une valeur, choisissez-la bien.
- coder une méthode qui indique si oui ou non l'étudiant valide son année (i.e. il doit avoir la moyenne sur les quate modules).

Ecrire une méthode main ou vous testerez chaque opération

PS : Pour imprimer sur la console utilisez cette méthode : System.out.println(<une chaine de caractères>)

PPS : l'opérateur + concatène les chaînes de cara[ctè](#page-21-0)r[es](#page-21-0)[,](#page-20-0) [par](#page-21-0) [ex](#page-0-0)[em](#page-21-0)[p](#page-0-0)[le](#page-21-0) ["p](#page-0-0)[ar](#page-21-0)